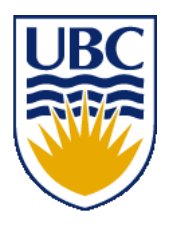

University of British Columbia CPSC 314 Computer Graphics Jan-Apr 2013

Tamara Munzner

#### **Rasterization**

http://www.ugrad.cs.ubc.ca/~cs314/Vjan2013

# **Reading for This Module**

- FCG Chap 3 Raster Algorithms (through 3.2)
- Section 2.7 Triangles
- Section 8.1 Rasterization (through 8.1.2)

#### **Rasterization**

### **Rendering Pipeline**

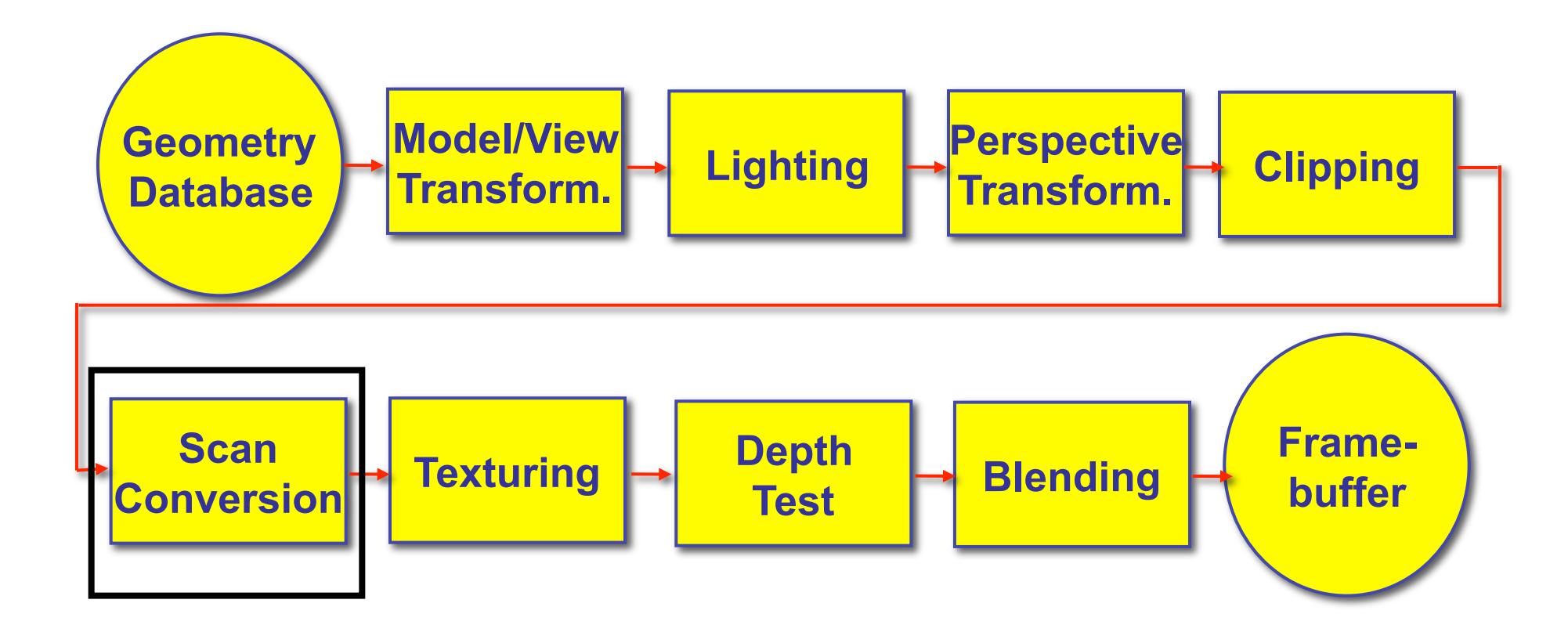

# **Scan Conversion - Rasterization**

- convert continuous rendering primitives into discrete fragments/pixels
	- lines
		- midpoint/Bresenham
	- triangles
		- flood fill
		- scanline
		- implicit formulation
	- interpolation

# **Scan Conversion**

- given vertices in DCS, fill in the pixels
- display coordinates required to provide scale for discretization
	- [demo]

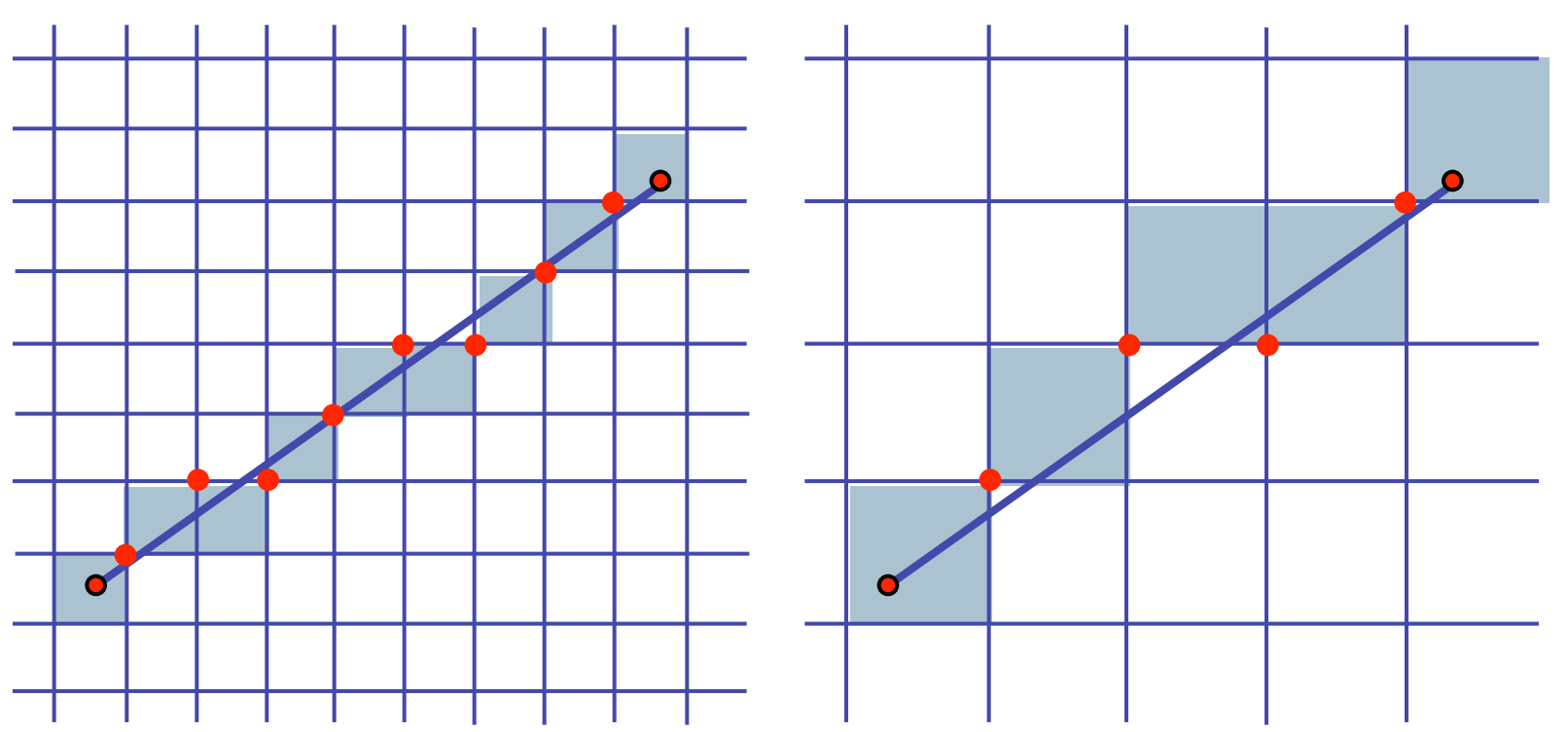

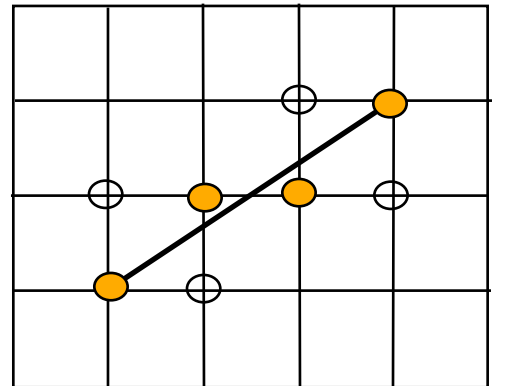

## **Basic Line Drawing**

 $_0$ ノ エ  $y_0$  $\frac{(y_1 - y_0)}{(x_1 - x_0)} (x - x_0)$  $\frac{(y_1 - y_0)}{(x - x_0)} (x - x_0) + y$  $x_1 - x$  $y = \frac{(y_1 - y_2)}{y}$  $y = mx + b$  $\frac{y_0}{-x_0}(x-x_0)+$  $=\frac{(y_1 -$ 

- goals
	- integer coordinates
	- thinnest line with no gaps
- assume

•  $x_0 < x_1$ , slope  $0 < \frac{dy}{dx} < 1$ 

- one octant, other cases symmetric
- how can we do this more quickly?  $end;$

**Line** ( $x_0, y_0, x_1, y_1$ ) begin float *dx*, *dy*, *x*, *y*, *slope* ;  $dx \leftarrow x_1 - x_0;$  $dy \leftarrow y_1 - y_0;$  $slope \leftarrow \frac{dy}{dx}$ *dx*;  $y \leftarrow y_0$ for *x* from  $x_0$  to  $x_1$  do begin **PlotPixel** ( *x*, **Round** (*y*) ) ;  $y \leftarrow y + slope$ ; end ;

# **Midpoint Algorithm**

- we're moving horizontally along x direction (first octant)
	- only two choices: draw at current y value, or move up vertically to y  $+1?$ 
		- check if midpoint between two possible pixel centers above or below line
	- candidates
		- top pixel:  $(x+1,y+1)$
		- bottom pixel:  $(x+1, y)$
	- midpoint:  $(x+1, y+.5)$
- check if midpoint above or below line
	- below: pick top pixel
	- above: pick bottom pixel
- other octants: different tests
	- octant II: y loop, check x left/right above: bottom pixel

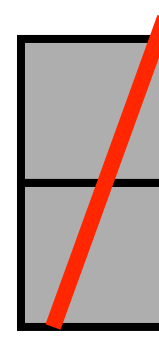

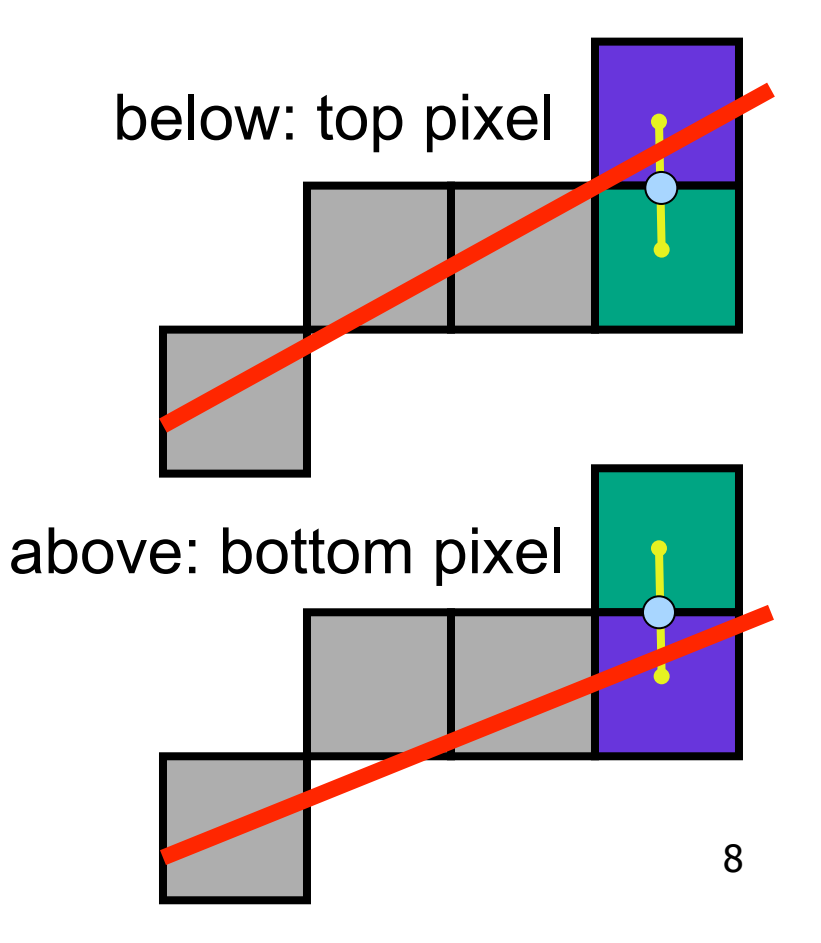

# **Midpoint Algorithm**

- we're moving horizontally along x direction (first octant)
	- only two choices: draw at current y value, or move up vertically to y  $+1?$ 
		- check if midpoint between two possible pixel centers above or below line
	- candidates
		- top pixel:  $(x+1,y+1)$
		- bottom pixel:  $(x+1, y)$
	- midpoint:  $(x+1, y+.5)$
- check if midpoint above or below line
	- below: pick top pixel
	- above: pick bottom pixel
- key idea behind Bresenham
	- reuse computation from previous step
	- integer arithmetic by doubling values
	- [demo]

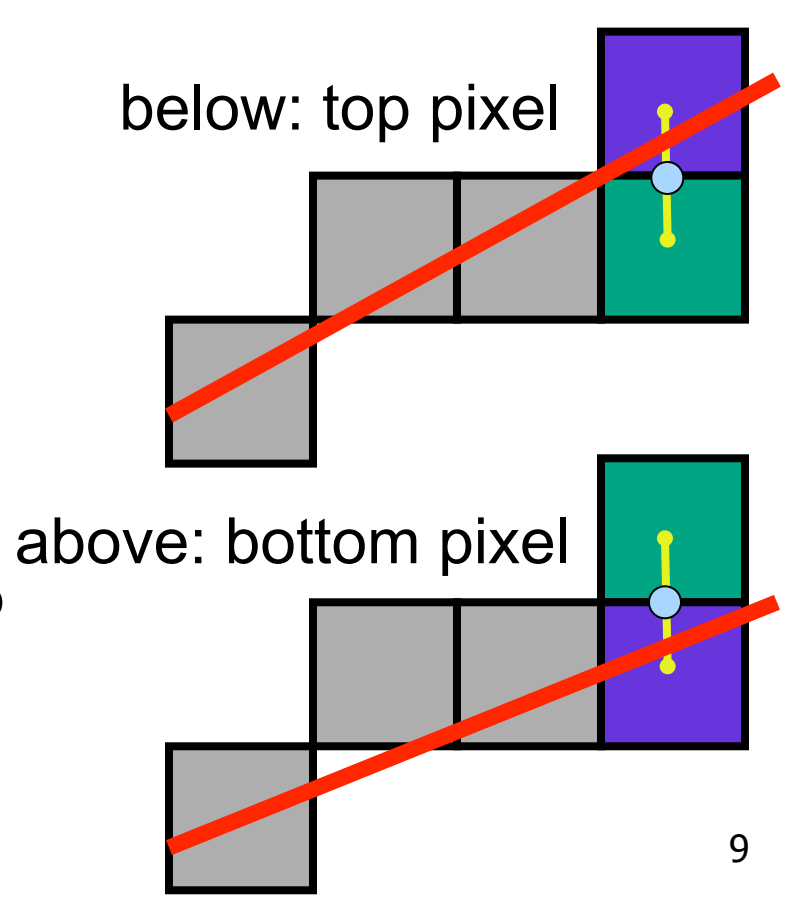

### **Bresenham, Detailed Derivation**

- Goal: function F tells us if line is above or below some point
	- $F(x,y) = 0$  on line
	- $F(x,y) < 0$  when line under point
	- $F(x,y) > 0$  when line over point

$$
y = mx + b
$$
  
\n
$$
y = \frac{dy}{dx}x + b
$$
  
\n
$$
dx * y = dy * x + b * dx
$$
  
\n
$$
0 = dy * x - dx * y + b * dx
$$
  
\n
$$
2 * 0 = 2 * dy * x - 2 * dx * y + 2 * b * dx
$$
  
\n
$$
0 = 2 * dy * x - 2 * dx * y + 2 * b * dx
$$
  
\n
$$
F(x, y) = 2 * dy * x - 2 * dx * y + 2 * b * dx
$$

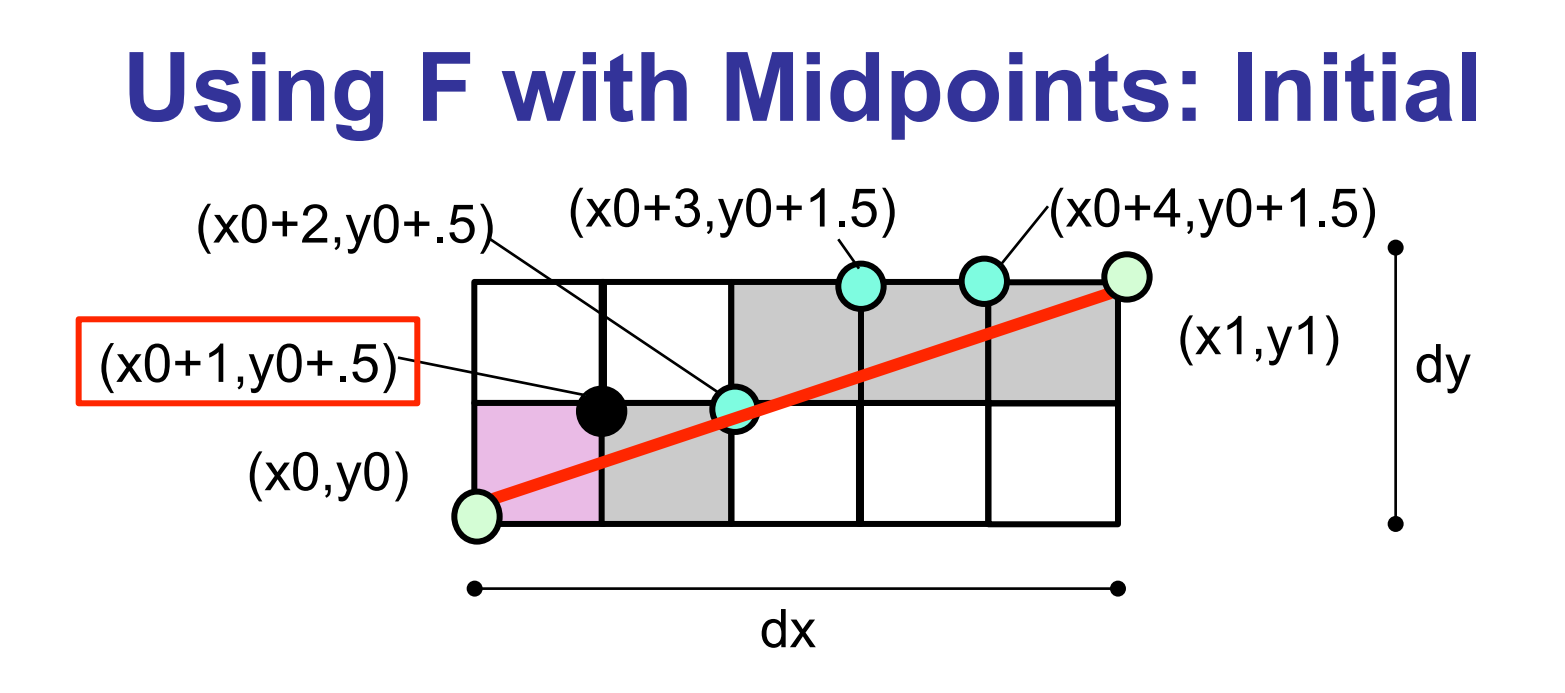

$$
F(x_0, y_0) = 2 * dy * x_0 - 2 * dx * y_0 + 2 * b * dx
$$
  
\n
$$
F(x_0 + 1, y_0 + .5)
$$
  
\n
$$
= 2 * dy * (x_0 + 1) - 2 * dx * (y_0 + .5) + 2 * b * dx
$$
  
\n
$$
= 2 * dy * x_0 + 2 * dy - 2 * dx * y_0 - dx + 2 * b * dx
$$

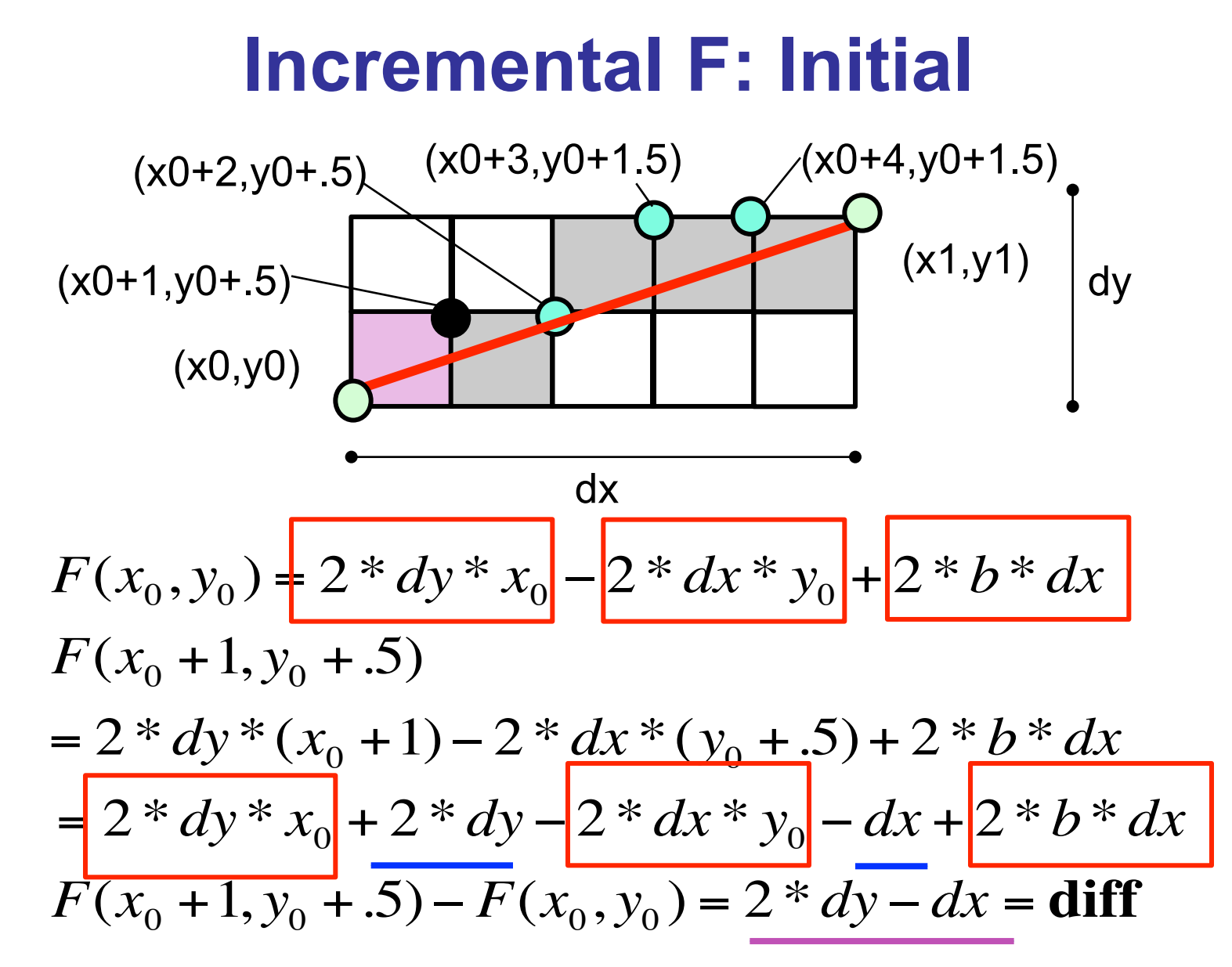

Initial difference in F: 2\*dy-dx

#### **Using F with Midpoints: No Y Change**

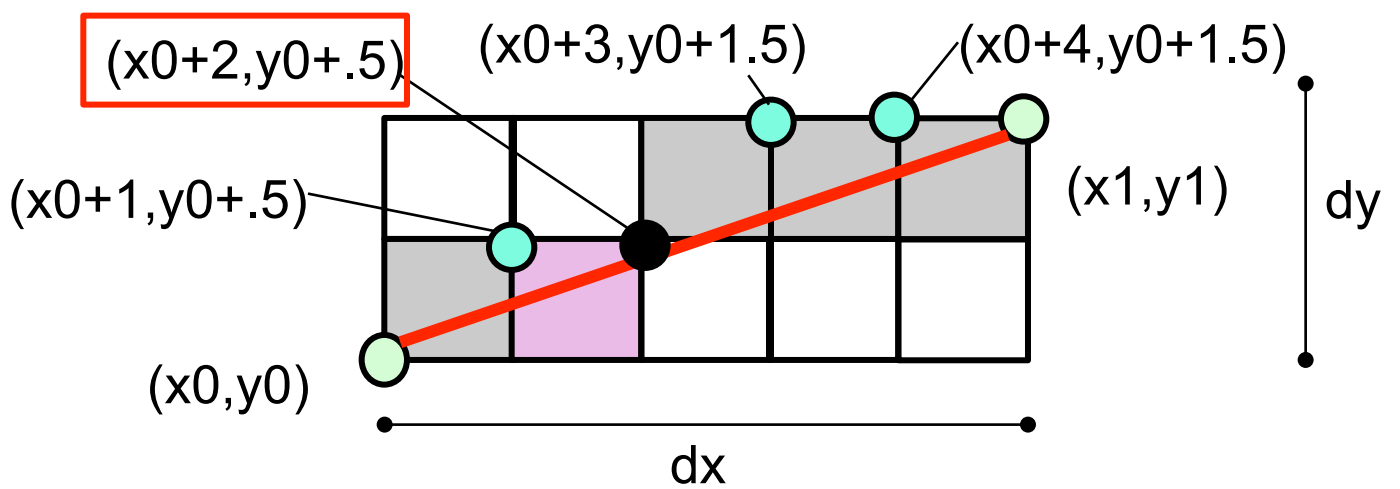

 $F(x_0 + 1, y_0 + 0.5)$  $= 2 * dy * x_0 + 2 * dy - 2 * dx * y_0 - dx + 2 * b * dx$  $F(x_0 + 2, y_0 + 0.5)$  $= 2 * dy * (x_0 + 2) - 2 * dx * (y_0 + 0.5) + 2 * b * dx$  $= 2 * dy * x_0 + 4 * dy - 2 * dx * y_0 - dx + 2 * b * dx$ 

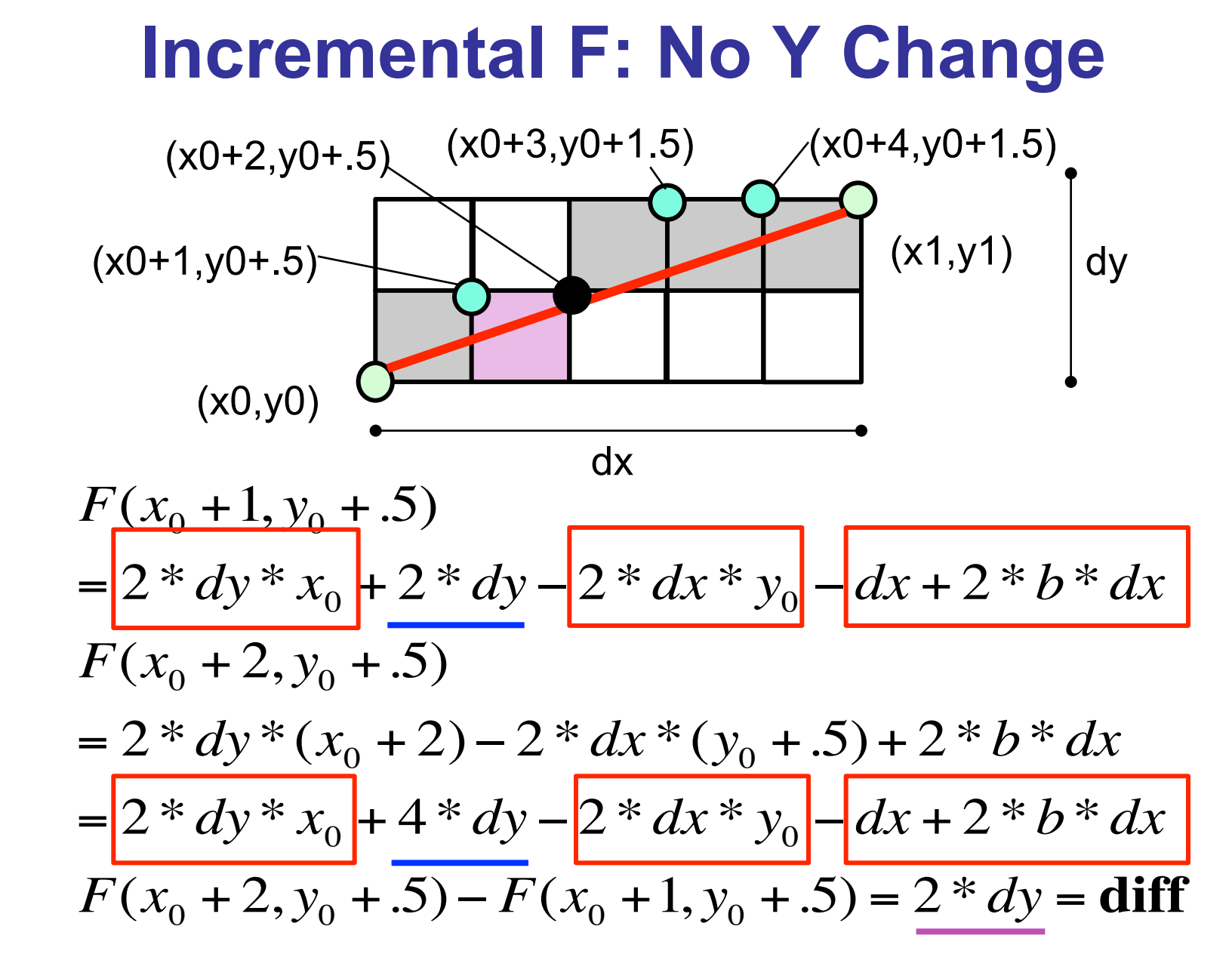

Wext difference in F:  $2*dy$  (no change in y for pixel) $_{14}$ 

#### **Using F with Midpoints: Y Increased**

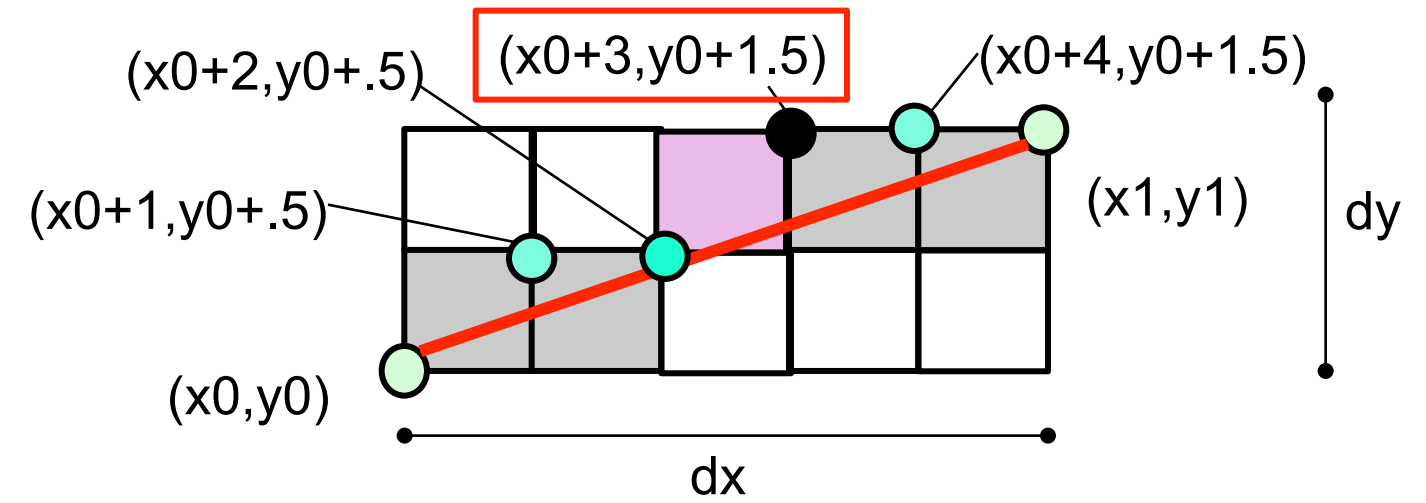

$$
F(x_0 + 2, y_0 + .5)
$$
  
=  $2 * dy * x_0 + 4 * dy - 2 * dx * y_0 - dx + 2 * b * dx$   

$$
F(x_0 + 3, y_0 + 1.5)
$$
  
=  $2 * dy * (x_0 + 3) - 2 * dx * (y_0 + 1.5) + 2 * b * dx$   
=  $2 * dy * x_0 + 6 * dy - 2 * dx * y_0 - 3 * dx + 2 * b * dx$ 

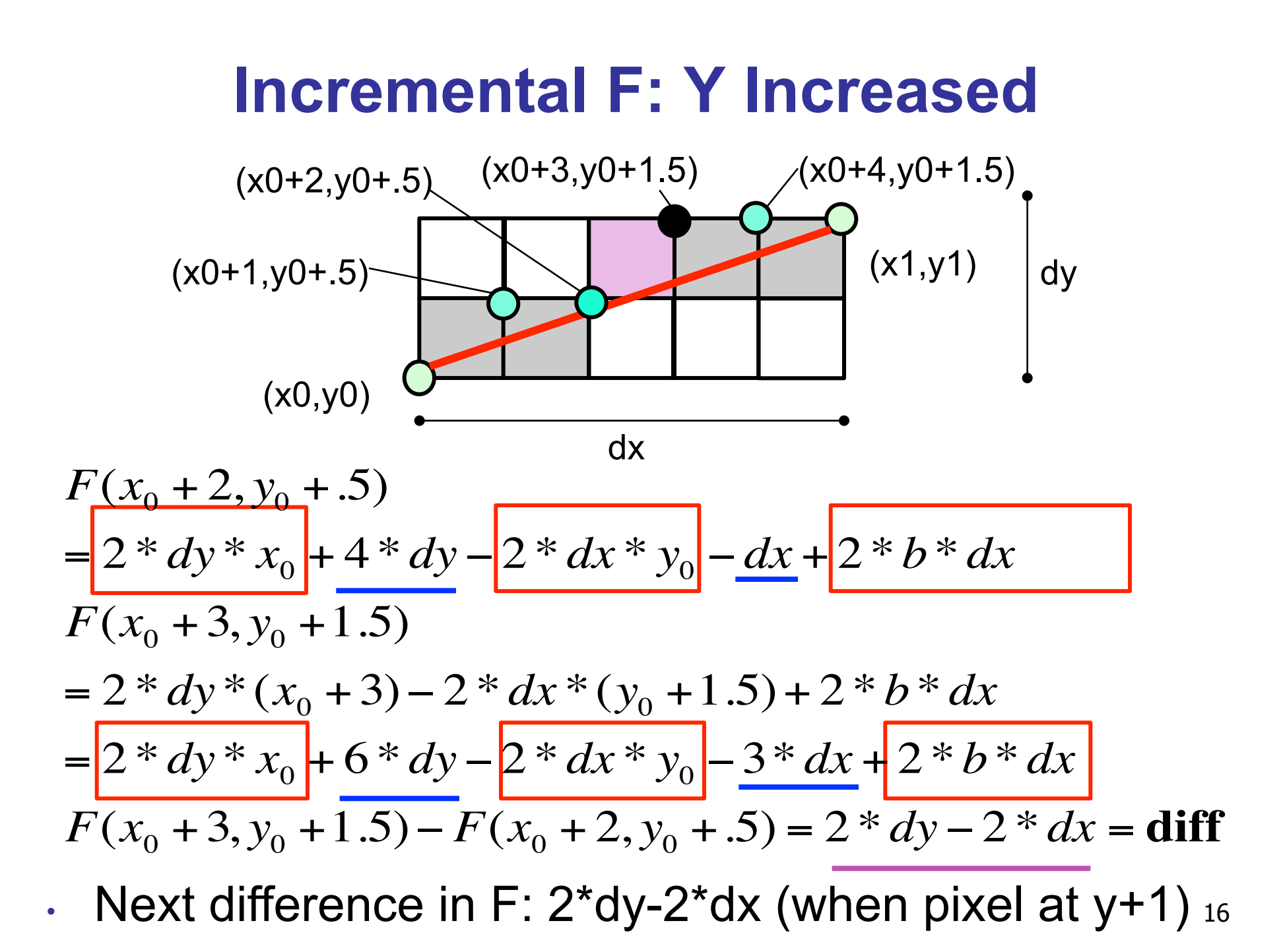

# **Bresenham: Reuse Computation, Integer Only**

```
y=y0;
dx = x1-x0;dy = y1-y0;
d = 2 * dy - dx;incKeepY = 2*dy;
incIncreaseY = 2*dy-2*dx;
for (x=x0; x \leq x1; x++) {
  draw(x,y);
  if (d>0) then {
   y = y + 1;
   d += incIncreaseY;
  } else {
   d += incKeepY;
}
```
# **Rasterizing Polygons/Triangles**

- basic surface representation in rendering
- why?
	- lowest common denominator
		- can approximate any surface with arbitrary accuracy
			- all polygons can be broken up into triangles
	- guaranteed to be:
		- planar
		- triangles convex
	- simple to render
		- can implement in hardware

# **Triangulating Polygons**

- simple convex polygons
	- trivial to break into triangles
	- pick one vertex, draw lines to all others not immediately adjacent
	- OpenGL supports automatically
		- glBegin(GL\_POLYGON) ... glEnd()
- concave or non-simple polygons
	- more effort to break into triangles
	- simple approach may not work
	- OpenGL can support at extra cost
		- gluNewTess(), gluTessCallback(), ...

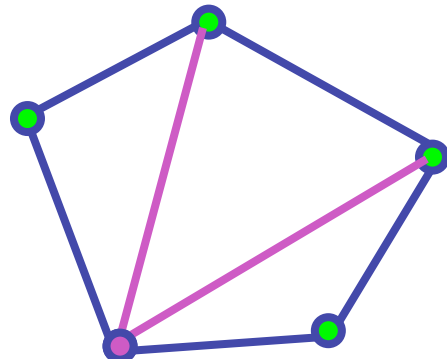

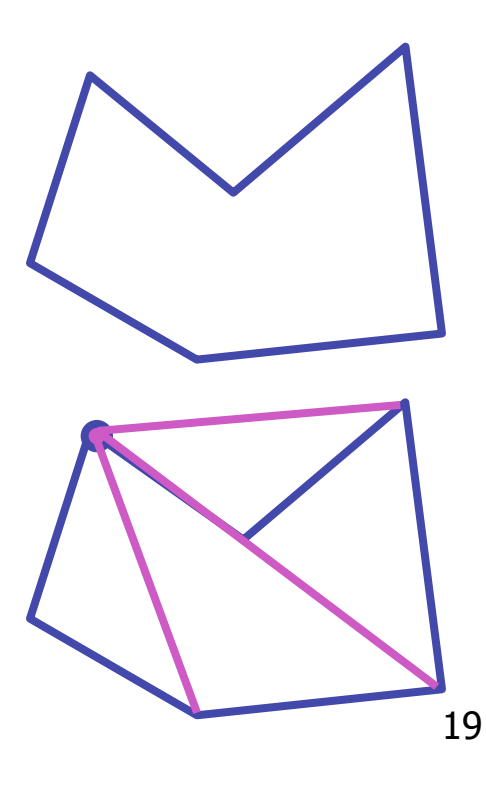

# **Problem**

- input: closed 2D polygon
- problem: fill its interior with specified color on graphics display
- assumptions
	- simple no self intersections
	- simply connected
- solutions
	- flood fill
	- edge walking

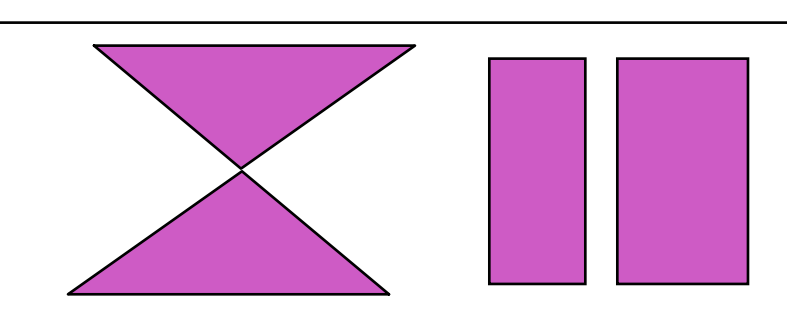

# **Flood Fill**

- simple algorithm
	- draw edges of polygon
	- use flood-fill to draw interior

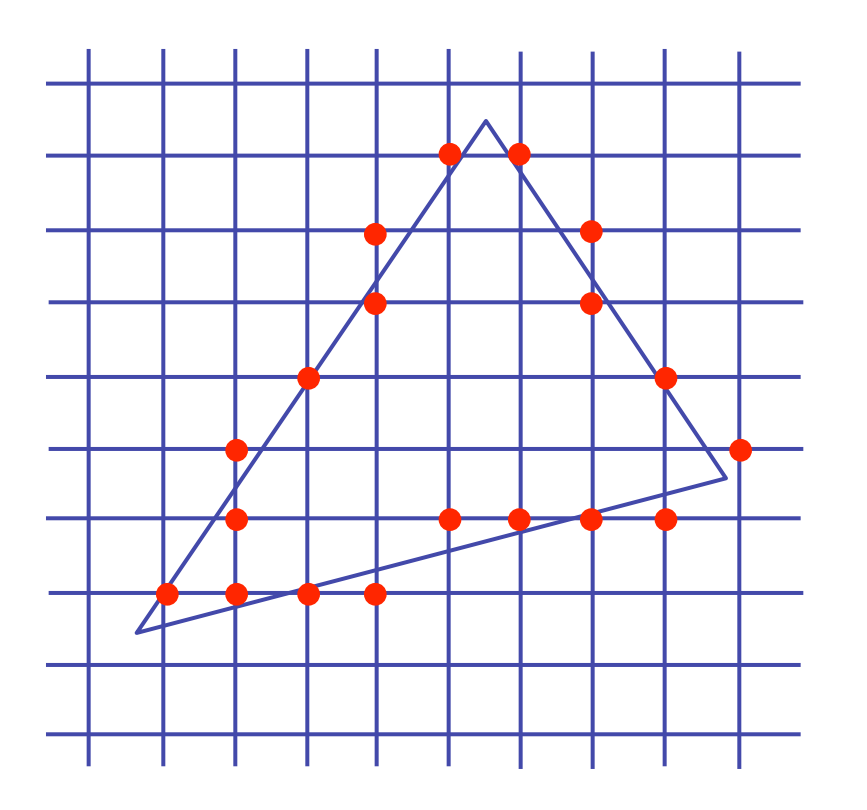

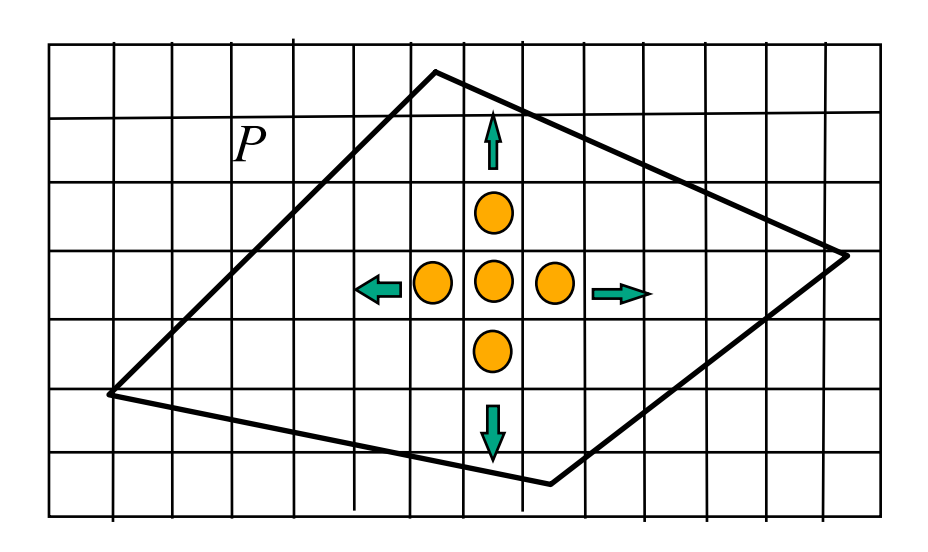

# **Flood Fill**

- start with seed point
- recursively set all neighbors until boundary is hit

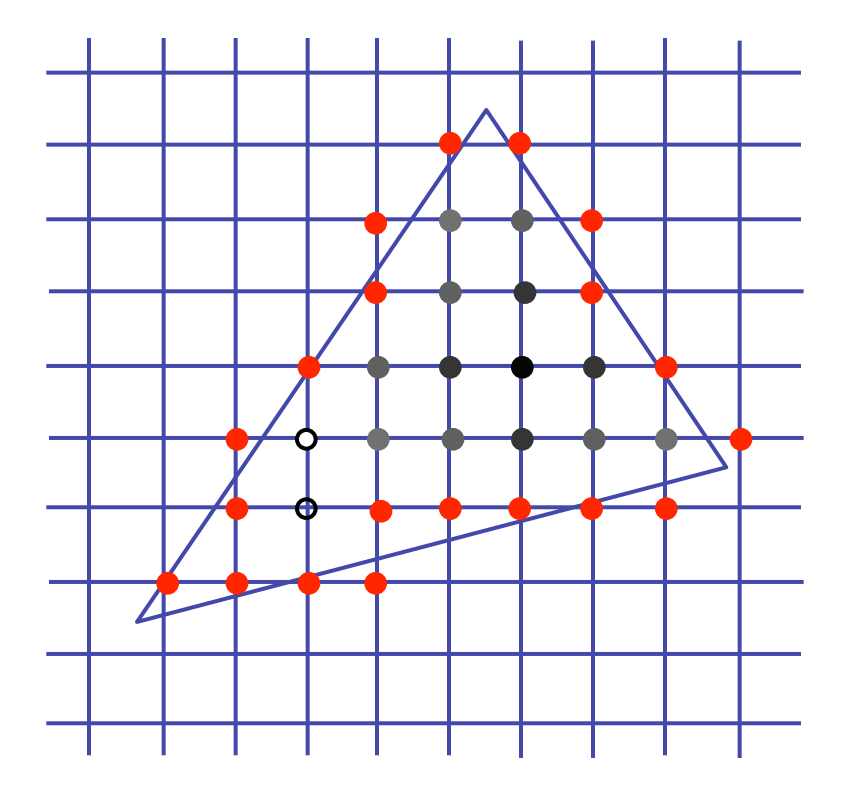

# **Flood Fill**

- draw edges
- run:

**FloodFill**(Polygon P, int *x*, int *y*, Color *C*) if not (**OnBoundary** $(x, y, P)$  or **Colored** $(x, y, C)$ ) begin

 $PlotPixel(x, y, C);$  $FloodFill(P, x + 1, y, C);$  $FloodFill(P, x, y + 1, C);$ **FloodFill**( $P, x, y - 1, C$ ); **FloodFill**( $P, x -1, y, C$ ); end ;

• drawbacks?

### **Flood Fill Drawbacks**

- pixels visited up to 4 times to check if already set
- need per-pixel flag indicating if set already
	- must clear for every polygon!

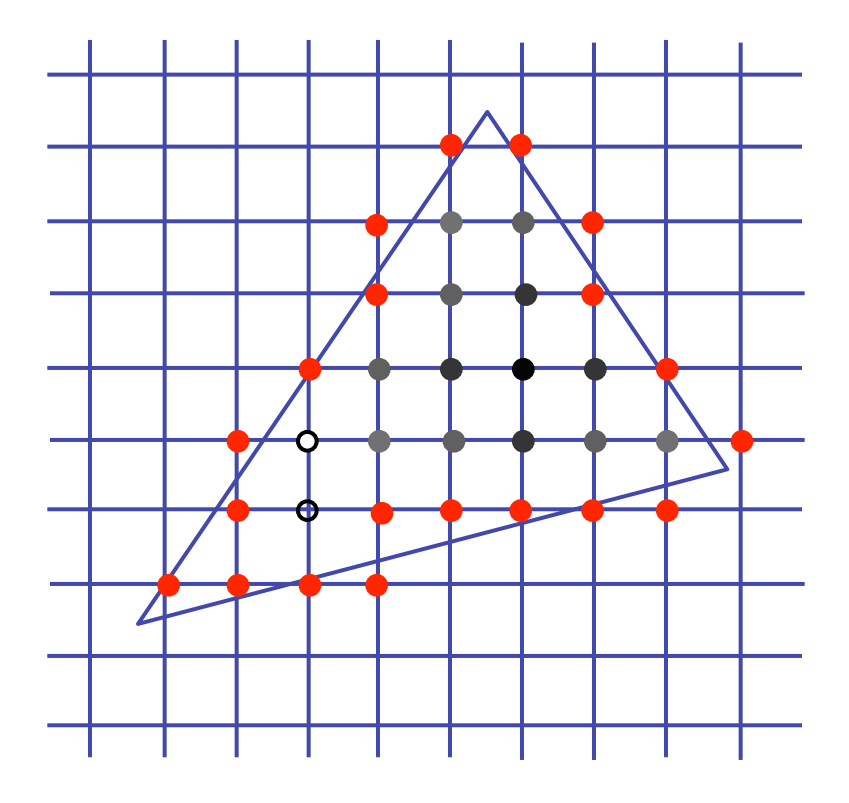

### **Scanline Algorithms**

- scanline: a line of pixels in an image
	- set pixels inside polygon boundary along horizontal lines one pixel apart vertically

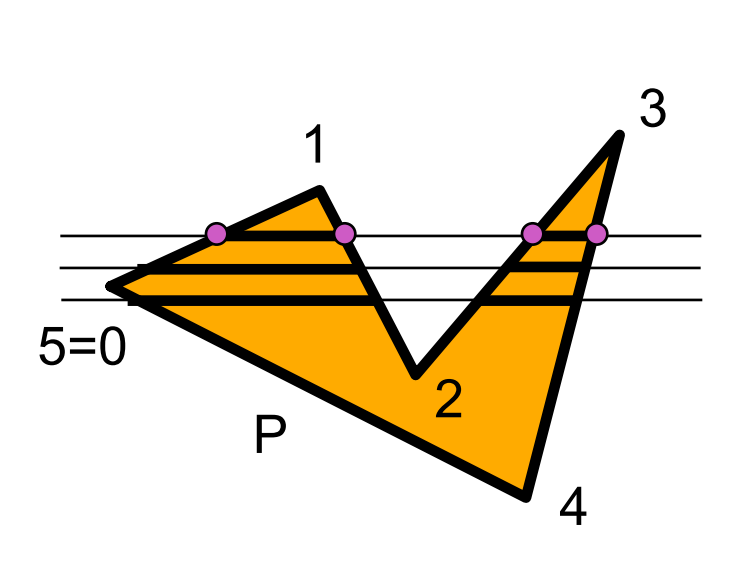

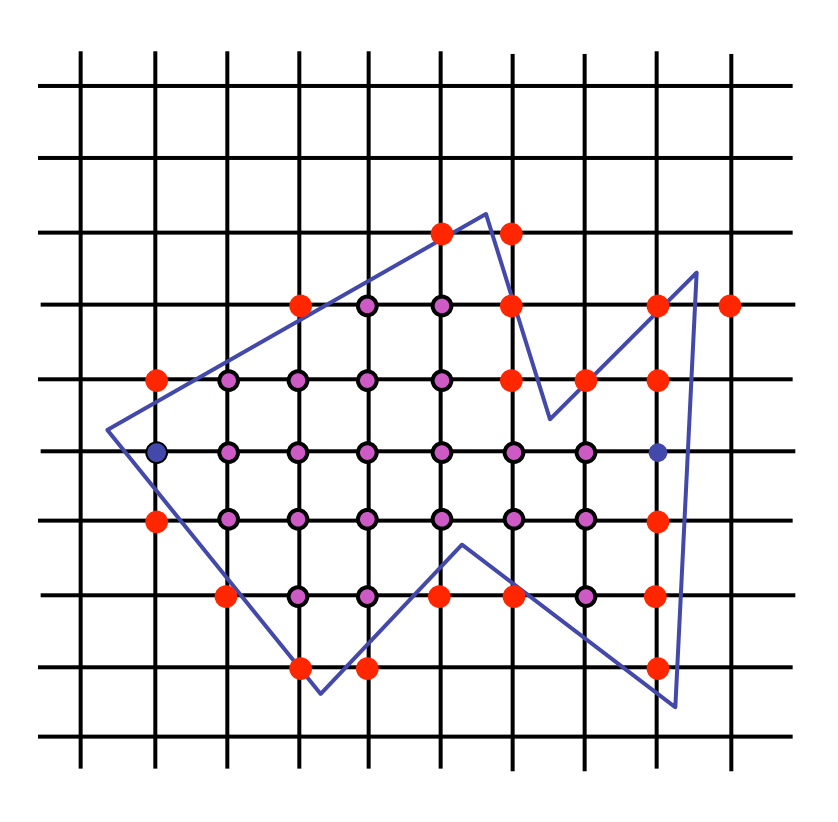

### **General Polygon Rasterization**

• how do we know whether given pixel on scanline is inside or outside polygon?

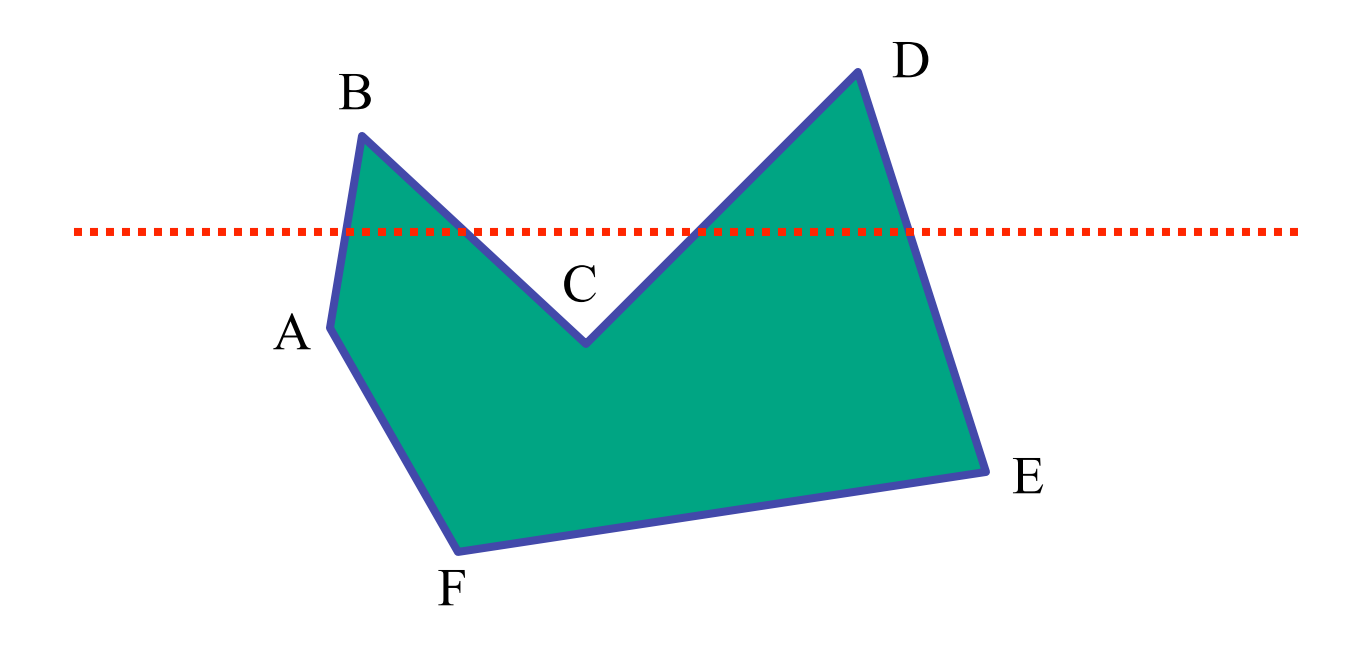

#### **General Polygon Rasterization**

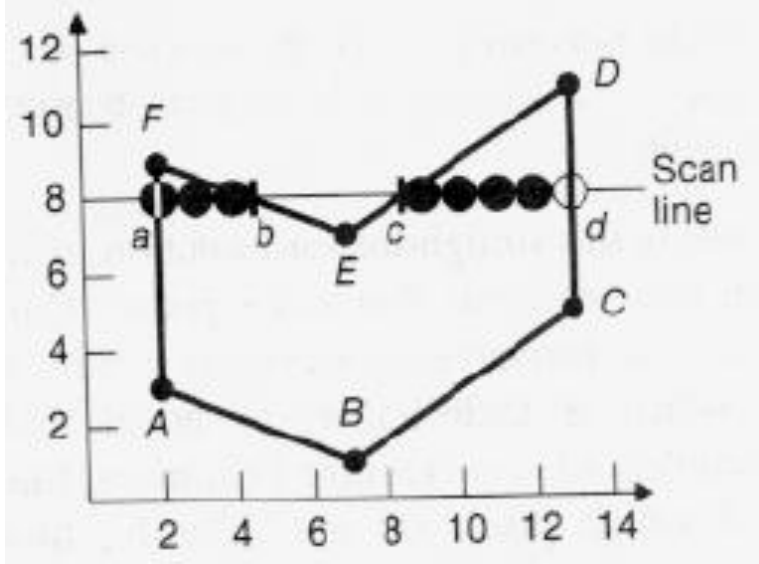

• idea: use a parity test

```
for each scanline 
     edgeCnt = 0; 
     for each pixel on scanline (l to r) 
         if (oldpixel->newpixel crosses edge) 
              edgeCnt ++; 
         // draw the pixel if edgeCnt odd 
         if (edgeCnt % 2) 
              setPixel(pixel);
```
## **Making It Fast: Bounding Box**

- smaller set of candidate pixels
	- loop over xmin, xmax and ymin, ymax instead of all x, all y

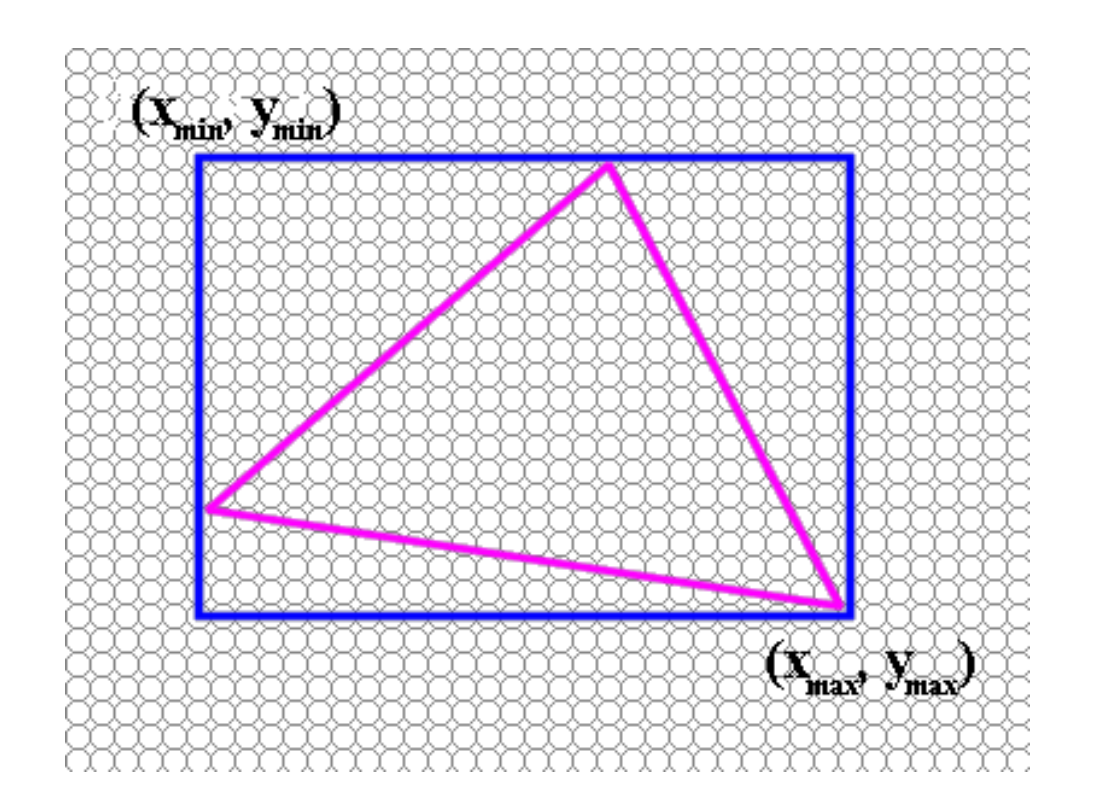

#### **Triangle Rasterization Issues**

• moving slivers

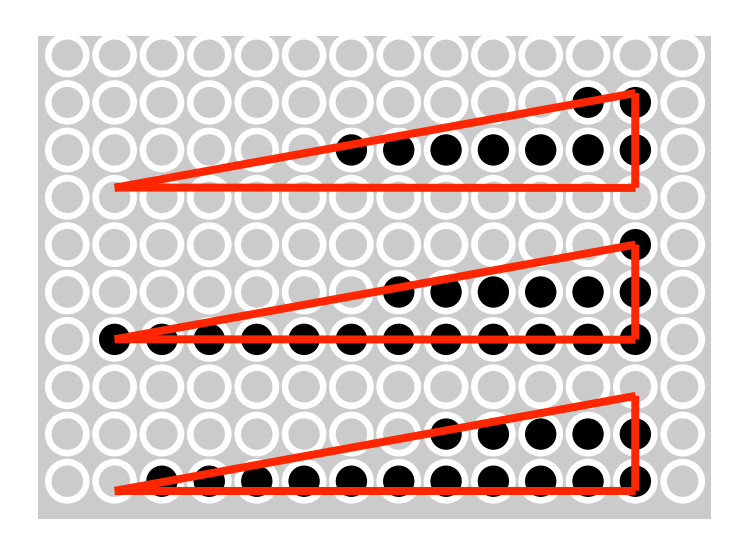

• shared edge ordering

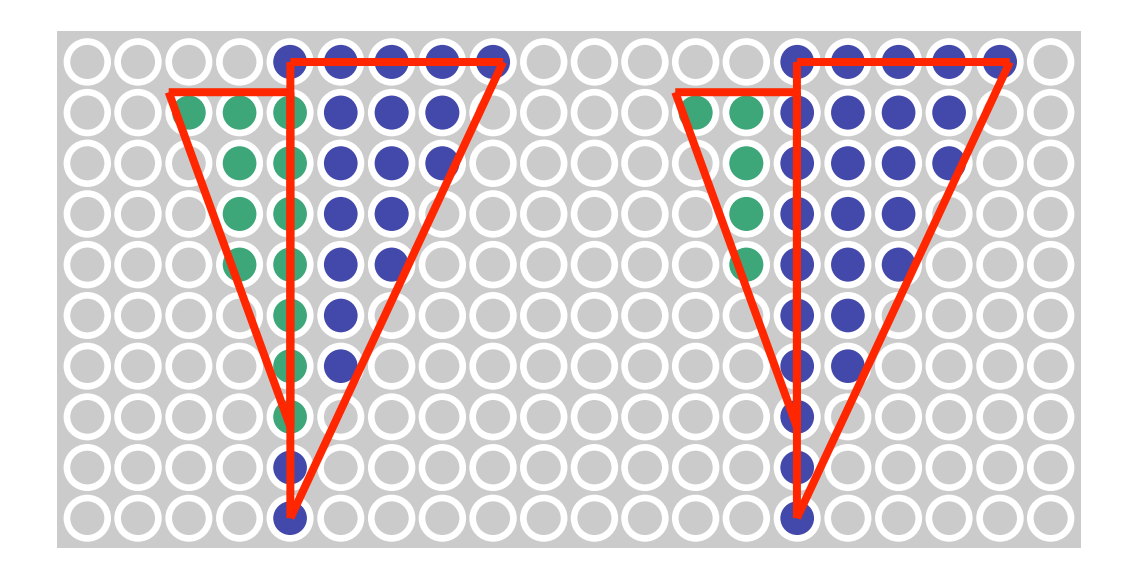

## **Triangle Rasterization Issues**

- *exactly which pixels should be lit?* 
	- pixels with centers inside triangle edges
- *what about pixels exactly on edge?*
	- draw them: order of triangles matters (it shouldn't)
	- don't draw them: gaps possible between triangles
- need a consistent (if arbitrary) rule
	- example: draw pixels on left or top edge, but not on right or bottom edge
	- example: check if triangle on same side of edge as offscreen point

### **Interpolation**

# **Interpolation During Scan Conversion**

- drawing pixels in polygon requires interpolating many values between vertices
	- r,g,b colour components
		- use for shading
	- z values
	- u,v texture coordinates
	- $N_x, N_y, N_z$  surface normals
- equivalent methods (for triangles)
	- bilinear interpolation
	- barycentric coordinates

# **Bilinear Interpolation**

- interpolate quantity along *L* and *R* edges, as a function of *y* 
	- then interpolate quantity as a function of *x*

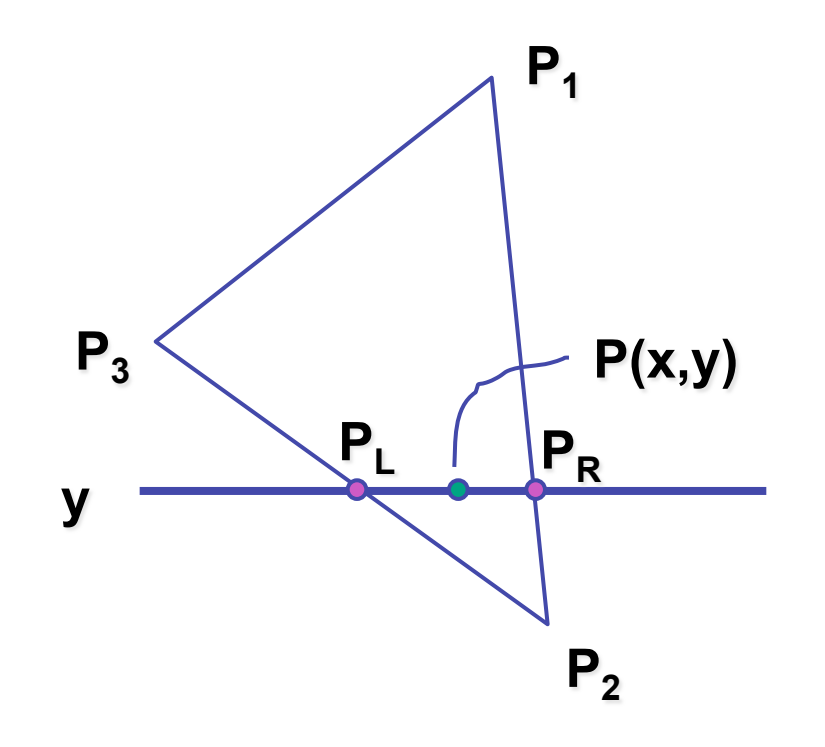

# **Barycentric Coordinates**

- non-orthogonal coordinate system based on triangle itself
	- origin:  $P_1$ , basis vectors:  $(P_2-P_1)$  and  $(P_3-P_1)$

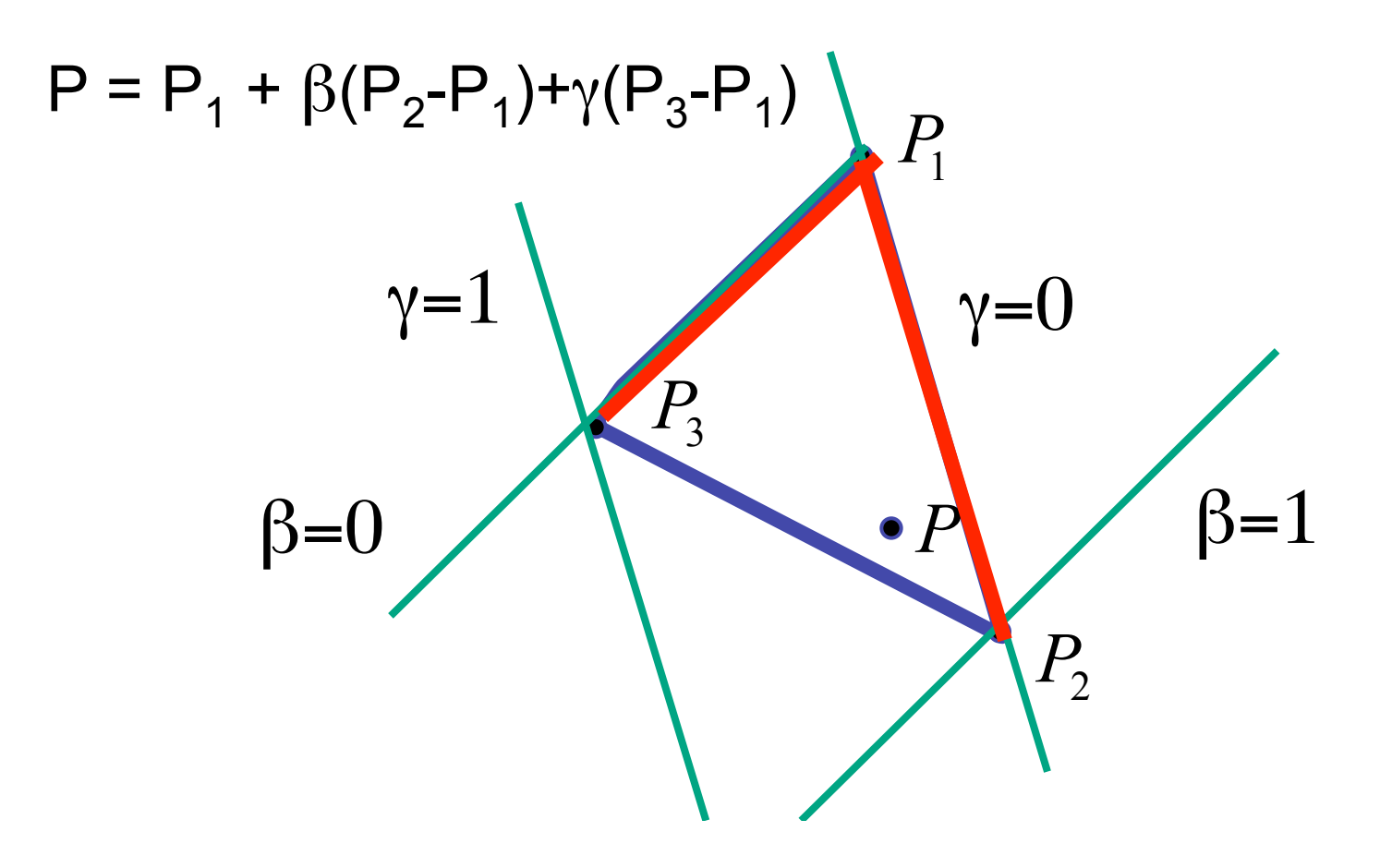

34

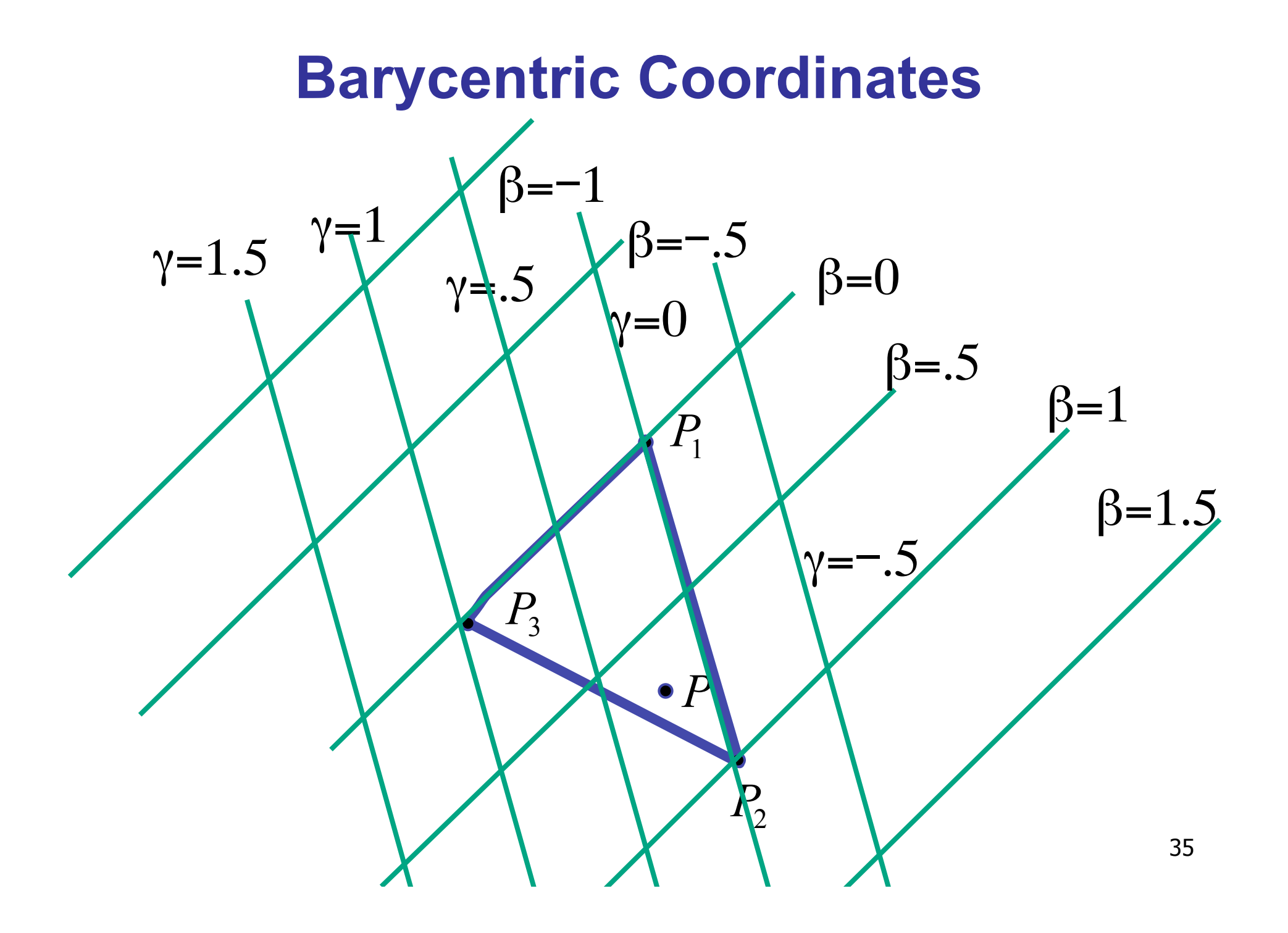

## **Barycentric Coordinates**

- non-orthogonal coordinate system based on triangle itself
	- origin:  $P_1$ , basis vectors:  $(P_2-P_1)$  and  $(P_3-P_1)$
- $P = P_1 + \beta(P_2-P_1)+\gamma(P_3-P_1)$  $P = (1 - \beta - \gamma)P_1 + \beta P_2 + \gamma P_3$  $P = \alpha P_1 + \beta P_2 + \gamma P_3$

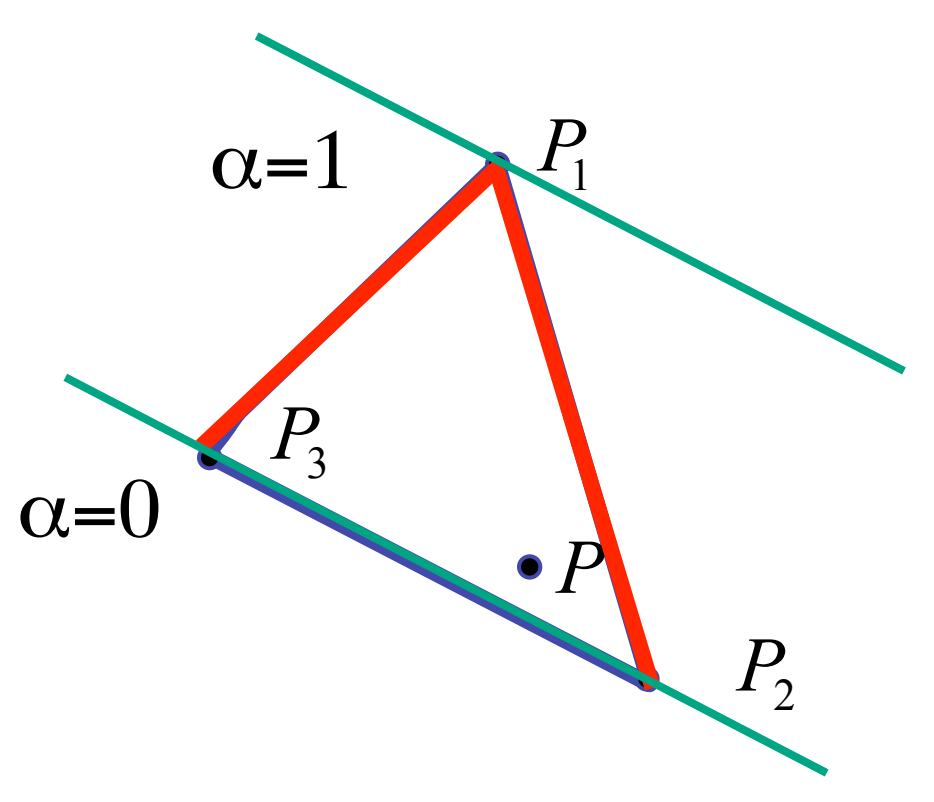

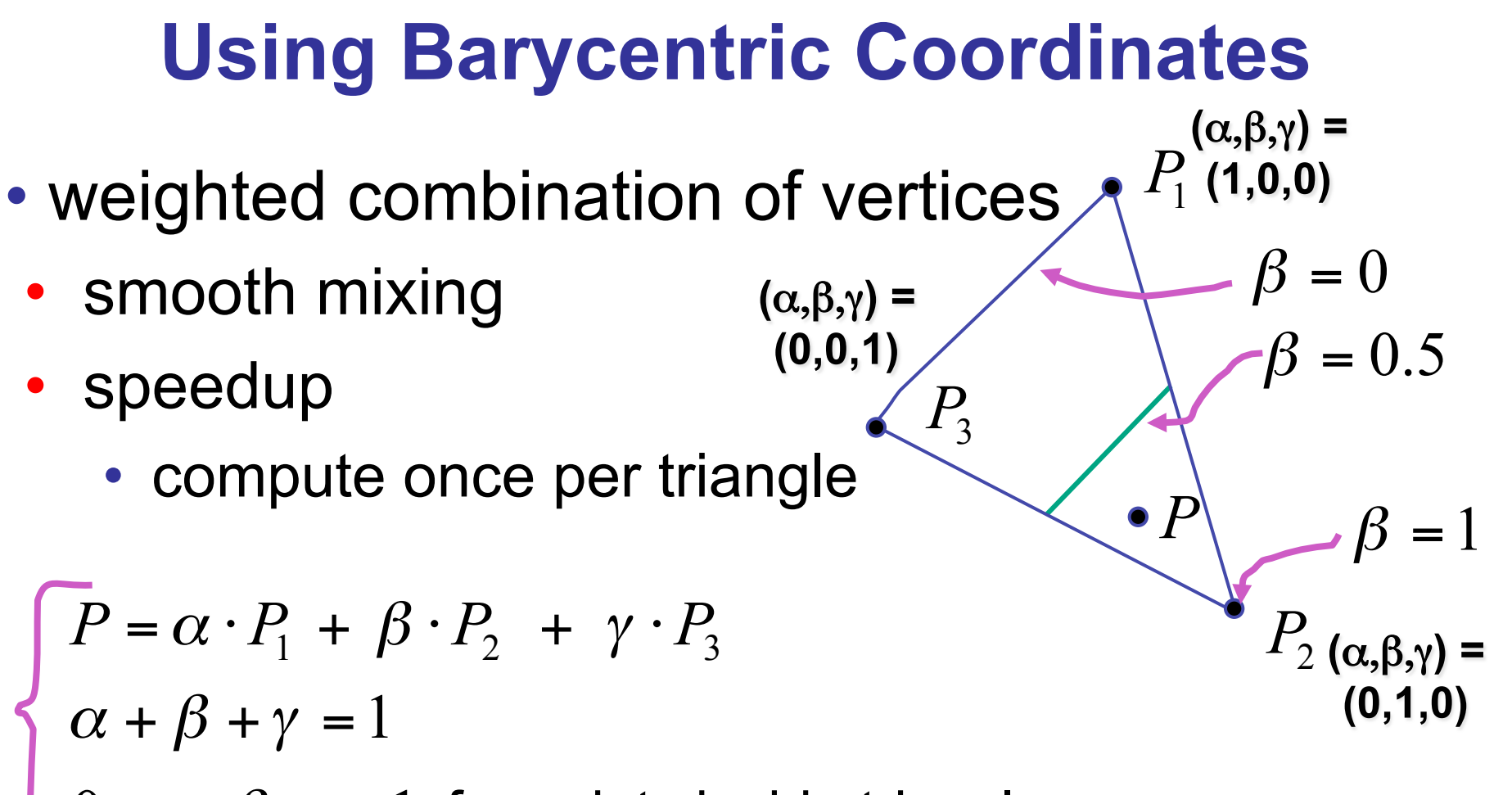

 $0 \le \alpha, \beta, \gamma \le 1$  $\leq \alpha, \beta, \gamma \leq$  $\alpha, \beta, \gamma$ for points inside triangle

"**convex combination of points**"

## **Deriving Barycentric From Bilinear**

• from bilinear interpolation of point P on scanline

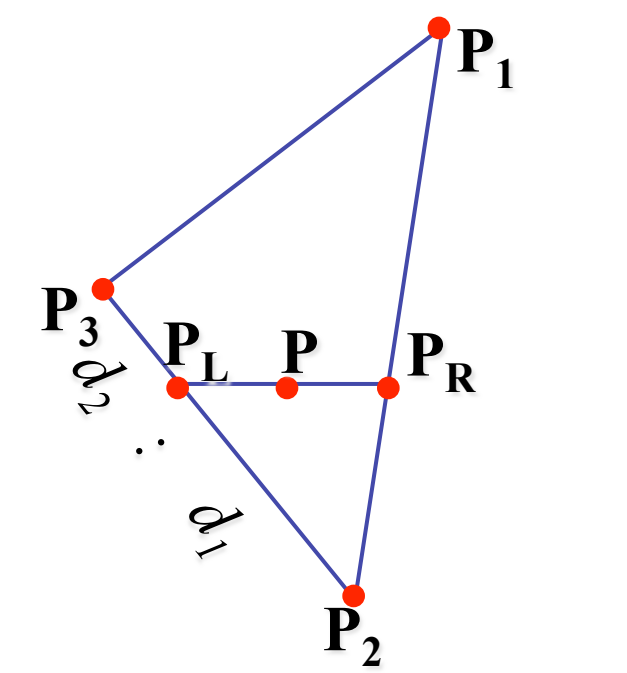

$$
P_{L} = P_{2} + \frac{d_{1}}{d_{1} + d_{2}} (P_{3} - P_{2})
$$
  
=  $(1 - \frac{d_{1}}{d_{1} + d_{2}})P_{2} + \frac{d_{1}}{d_{1} + d_{2}} P_{3}$   
=  $\frac{d_{2}}{d_{1} + d_{2}} P_{2} + \frac{d_{1}}{d_{1} + d_{2}} P_{3}$ 

#### **Deriving Barycentric From Bilineaer**

• similarly

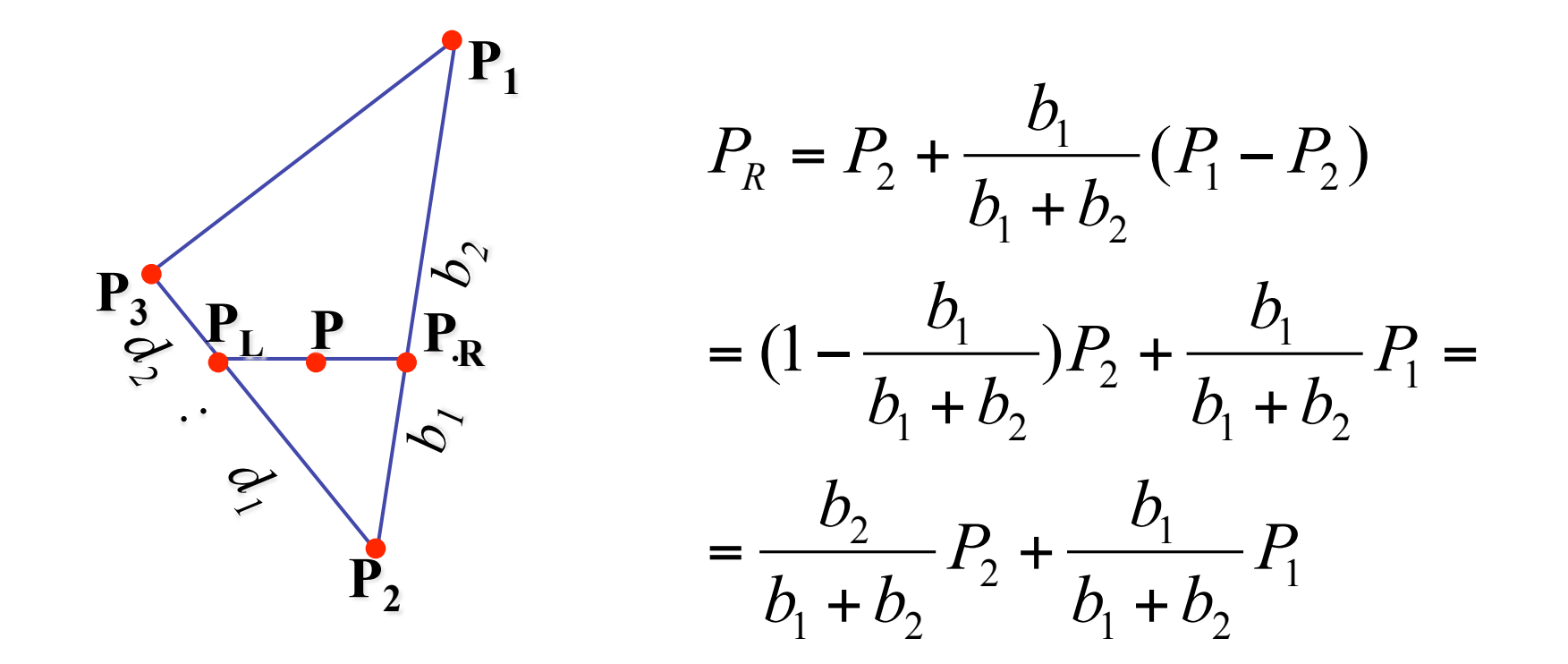

#### **Deriving Barycentric From Bilinear**

 $P_L$  +  $\frac{C_1}{\cdot} \cdot P_R$  $c_1 + c$  $P_{L} + \frac{c}{c}$  $P = \frac{c_2}{c_1 + c_2} \cdot P_L + \frac{c_1}{c_1 + c_2}$ . =  $1$   $\tau$   $\epsilon_2$ 1  $_1$  T  $C_2$ 2 *b1*  $\frac{\mathbf{P_3}}{\mathbf{P_2}}\left(\mathbf{P_1}, \mathbf{P_2}, \mathbf{P_R}\right)$ • gives  $P_2$  ${\bf P_1}$ **PL P PR**  3  $1$   $\tau$   $u_2$ 1 2  $1$   $\tau$   $u_2$  $\frac{2}{I}P_2 + \frac{u_1}{I}P_3$  $d_1 + d$  $P_2 + \frac{d}{1}$  $d_1 + d$  $P_{L} = \frac{d}{1}$ + + + = 1  $v_1$  +  $v_2$ 1 2  $v_1$  T  $v_2$  $\frac{2}{I}P_2+\frac{v_1}{I}P_1$  $b_1 + b_2$  $P_2 + \frac{b}{1}$  $b_1 + b_2$  $P_R = \frac{b}{1}$ + + +  $c_1$ :  $c_2$   $\begin{bmatrix} R & R \\ R & R \end{bmatrix}$  $\overline{\phantom{a}}$  $\mathbb{I}$  $\setminus$  $\sqrt{2}$ + +  $+c_2$   $b_1$  +  $\Big\}$  $\int$  $\backslash$  $\overline{\phantom{a}}$  $\overline{\phantom{a}}$  $\setminus$  $\sqrt{2}$ + +  $+c_2$   $d_1$  +  $=\frac{C_2}{1}$   $\left[\frac{C_2}{1}P_2+\frac{C_1}{1}P_3\right]+\frac{C_1}{1}P_4-\frac{C_2}{1}P_2+\frac{C_1}{1}P_1$ 1 2 2 1 3 1 2 2  $\frac{2}{2}$   $\left| \frac{u_2}{u_1}P_2 + \frac{u_1}{u_2}P_3 \right| + \frac{v_1}{u_1} \left| \frac{v_2}{u_1}P_2 + \frac{v_1}{u_2}P_1 \right|$  $b_1 + b_2$  $P_2 + \frac{b}{1}$  $b_1 + b_2$ *b*  $c_1 + c$  $P_3$  +  $\frac{c}{c}$  $d_1 + d$  $P_2 + \frac{d}{f}$  $d_1 + d$ *d*  $c_1 + c$  $P = \frac{c}{\sqrt{c}}$ **combining** 

 $1$   $\tau$   $u_2$ 

 $1$   $\tau$   $u_2$ 

 $_1$  T  $C_2$ 

 $v_1$  T  $v_2$ 

 $v_1$  +  $v_2$ 

 $1$   $\sim$  2

 $\overline{\phantom{a}}$  $\mathbf{I}$ 

 $\setminus$ 

 $\int$ 

#### **Deriving Barycentric From Bilinear**

• thus  $P = \alpha P_1 + \beta P_2 + \gamma P_3$  with

$$
\alpha = \frac{c_1}{c_1 + c_2} \frac{b_1}{b_1 + b_2}
$$
  
\n
$$
\beta = \frac{c_2}{c_1 + c_2} \frac{d_2}{d_1 + d_2} + \frac{c_1}{c_1 + c_2} \frac{b_2}{b_1 + b_2}
$$
  
\n
$$
\gamma = \frac{c_2}{c_1 + c_2} \frac{d_1}{d_1 + d_2}
$$
  
\n• can verify barycentric properties

$$
\alpha + \beta + \gamma = 1, \qquad 0 \le \alpha, \beta, \gamma \le 1
$$

## **Computing Barycentric Coordinates**

- 2D triangle area
	- half of parallelogram area
		- from cross product

$$
A = A_{P1} + A_{P2} + A_{P3}
$$

$$
\alpha = A_{P1} / A
$$

$$
\beta = A_{P2} / A
$$

$$
\gamma = A_{P3} / A
$$

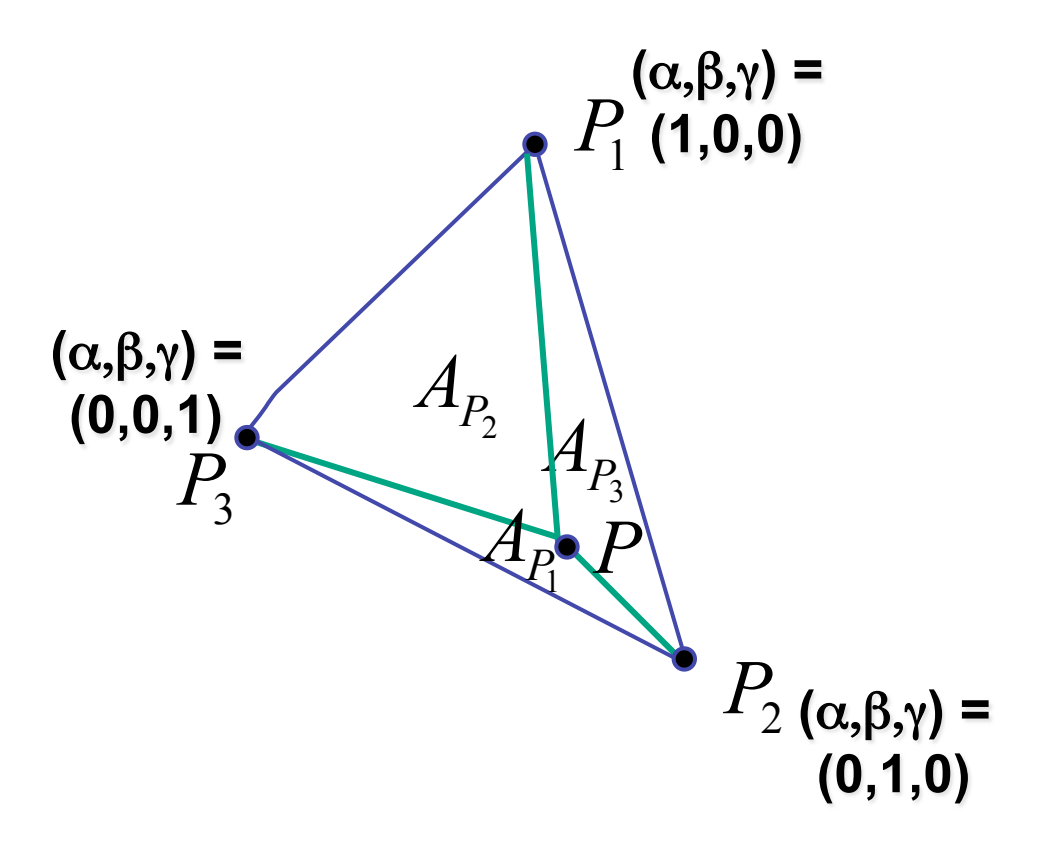